# HSB Brf Spåret i Åkersberga

# Protokoll ordinarie föreningsstämma

Datum/tid: 2024-04-24 klockan 18.00

Plats: Folkets Hus, Åkersberga

Bengt Lindberg hälsade alla välkomna till årsstämman i HSB Bostadsrättsförening Spåret i Åkersberga

#### 1. Val av stämmoordförande

Kerstin Thufvesson föreslås som stämmoordförande.

Beslutas att välja Kerstin Thufvesson som stämmoordförande.

#### 2. Anmälan av ordförandes val av protokollförare

Ordföranden meddelade att hon utsett Gabriella Krook att föra protokollet.

### 3. Godkännande av röstlängd

Upprättande av förteckning över närvarande medlemmar har skett genom avprickning. Förteckningen upptar (30) röstberättigade medlemmar. (Bilaga 1)

Beslutas att godkänna förteckningen som röstlängd.

#### 4. Fråga om närvarorätt vid föreningsstämman

Beslutas enhälligt att stämman ska vara öppen för samtliga.

## 5. Godkännande av dagordning

Beslutas att fastställa dagordningen. (Bilaga 2)

#### 6. Föreningsstämmans öppnande

#### 7. Val av två personer att jämte stämmoordföranden justera protokollet

Till att jämte mötesordföranden justera dagens protokoll föreslogs Peter Karlsson och Karin Göras.

Beslutas att jämte ordförande välja Peter Karlsson och Karin Göras att justera dagens protokoll.

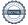

#### 8. Val av minst två rösträknare

Till rösträknare föreslogs Monica Sjöberg och Agneta Mattsson.

**Beslutas** att välja Monica Sjöberg och Agneta Mattsson till rösträknare.

#### 9. Fråga om kallelse skett i behörig ordning

Kallelse till föreningsstämman ska ske senast två veckor innan stämmodagen.

**Beslutas** att kallelse skett i behörig ordning.

#### 10. Genomgång av styrelsens årsredovisning

Styrelsens årsredovisning för 2023 fördrogs av ordförande Kerstin Tufvesson (Bilaga 3)

Under redovisningen ges möjlighet för stämmodeltagarna att ställa frågor

Ordet lämnades fritt, frågor ställdes, som besvarades

Beslutas att godkänna genomgången och lägga årsredovisningen för räkenskapsåret till handlingarna.

#### 11. Genomgång av revisorernas berättelse

Revisorernas berättelse för 2023 föredrogs av ordförande Kerstin Thufvesson (Bilaga 4)

Beslutas att godkänna genomgången och lägga revisorernas berättelse för räkenskapsåret till handlingarna.

#### 12. Beslut om fastställelse av resultat- och balansräkning

**Beslutas** att fastställa resultat och balansräkningen för räkenskapsåret.

# 13. Beslut i anledning av föreningens vinst eller förlust enligt den fastställda balansräkningen

Beslutas att godkänna styrelsens förslag till resultatdisposition för räkenskapsåret enligt den fastställda balansräkningen.

#### 14. Beslut i fråga om ansvarsfrihet för styrelsen

Beslutas enhälligt bevilja styrelsens ledamöter ansvarsfrihet för verksamhetsåret.

15. Beslut om arvoden och principer och för andra ekonomiska ersättningar för styrelsens ledamöter, internrevisorer, valberedning och de andra förtroendevalda som valts av föreningsstämman

Följande arvoden föreslås av valberedningen:

#### Styrelsen

Valberedningen föreslår att arvodet till styrelsen kopplas till prisbasbeloppet och dess årliga förändring.

Ett arvode på 7 prisbasbelopp föreslås. Beräknat på nuvarande prisbasbelopp 57 300 kr motsvarar det ett arvode på 401 100 kr. Det är en höjning med 33 600 kr jämfört med föregående år.

Arvodet får fritt fördelas inom styrelsen utifrån ansvar och arbetsuppgifter.

Inga fler förslag inkom.

**Beslutas enligt valberedningens förslag** att styrelsen erhåller 7 prisbasbelopp, motsvarande ett arvode på 401 100 kr exklusive sociala avgifter, att fördela inom sig.

#### *Internrevisorsarvoden*

Valberedningen föreslår att arvodet till internrevisorerna kopplas till prisbasbeloppet och dess årliga förändring.

Ett arvode på 0,2 prisbasbelopp föreslås. Beräknat på nuvarande prisbasbelopp 57 300 kr motsvarar det ett arvode på 11 460 kr. Det är en höjning med 960 kr. Arvodet får fritt fördelas inom internrevisorerna.

**Beslutas** att revisorn får 0,2% av ett prisbasbelopp, motsvarande ett arvode på 11 460 kr exklusive sociala avgifter, att fördela inom sig.

#### Annan ekonomisk ersättning

Valberedningen föreslår att arvodet till flaggansvarig kopplas till prisbasbeloppet och dess årliga förändring.

Ett arvode på 0,08 prisbasbelopp föreslås. Beräknat på nuvarande prisbasbelopp 57 300 kr motsvarar det ett arvode på 4 584 kr. Det är en höjning med 384 kr.

**Beslutas** att flaggansvarig får 0,08 % av ett prisbasbelopp, motsvarande ett arvode på 4 584 kr exklusive sociala avgifter.

#### Arvode till valberedning

Styrelsen föreslår att arvodet till valberedningen kopplas till prisbasbelopp och dess årliga förändring.

Ett arvode på 0,2 prisbasbelopp föreslås. Beräknat på nuvarande prisbasbelopp 57 300 kr motsvarar det ett arvode på 11 460 kr. Det är en höjning med 960 kr. Arvodet får fritt fördelas inom valberedningen.

**Beslutas** att valberedningen får 0,2% av ett prisbasbelopp, motsvarande ett arvode på 11 460 kr exklusive sociala avgifter, att fördela inom sig.

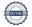

#### 16. Beslut om antal styrelseledamöter och suppleanter

Valberedningen föreslår att styrelsen skall bestå av högst åtta ledamöter och högst två suppleanter. Inkluderat i högst åtta ledamöter, utser HSB Stockholm en HSB ledamot.

Beslutas att styrelsen skall bestå av högst åtta ledamöter, inklusive HSB ledamot, samt högst tre suppleanter.

#### 17. Val av styrelseledamöter och suppleanter

Val av styrelseledamöter (Bilaga 5)

Ledamöter med ett års kvarstående mandattid (tom stämman 2025)

Bengt Lindberg, Västra Banvägen 12 Peter Karlsson, Västra Banvägen 22 A Gull-Britt Hellström, Västra Banvägen 14 Anders Nygren, Västra Banvägen 12

Förslag till omval av ledamot för två år (tom stämman 2026)

Hans Huzelius, Västra Banvägen 8 B

Förslag till nyval av ledamot för två år (tom stämman 2026)

Stefan Alm, Västra Banvägen 22 C Gunnel Brunnberg, Västra Banvägen 12

Beslutas att välja Hans Huzelius som ordinarie ledamot för två år

Beslutas att välja Stefan Alm och Gunnel Brunnberg som ordinarie ledamöter för två år

Val av suppleanter

Förslag till omval av suppleant för ett år (tom stämman 2025)

Monica Sjöberg, Västra Banvägen 18

Beslutas att välja Monica Sjöberg som suppleant för ett år.

#### 18. Presentation av HSB ledamot

Föreningen har sedan tidigare HSB ledamoten Anton Öholm, som ej deltog på stämman.

#### 19. Beslut om antal revisor/er och suppleanter

Valberedningen föreslår att revisorerna består av två ordinarie och en suppleant. Av dessa utses en revisor av HSB.

Beslutas att välja två revisorer

Beslutas att välja en revisorssuppleant

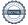

#### 20. Val av revisor och suppleant

Förslag på omval av internrevisor för ett år (tom stämman 2025)

Anna Molin, Västra Banvägen 8 B.

Förslag på nyval av suppleant för ett år (tom stämman 2025)

Gunilla Arefall, Västra Banvägen 2 A

Inga ytterligare förslag framfördes.

Beslutas att välja Anna Molin till revisor för ett år

Beslutas att välja Gunilla Arefall till suppleant för ett år

#### 21. Beslut om antal ledamöter i valberedning

Föreslås att valberedningen ska bestå av högst tre ledamöter.

Beslutas att valberedningen ska bestå av högst tre ledamöter.

## 22. Val av valberedning, en ledamot utses till valberedningens ordförande

Förslag på omval av ledamöter för ett år (tom stämman 2025) Anita Albinsson, Västra Banvägen 16 Karin Göras, Åkersbergavägen 1B, Agneta Mattson Västra Banvägen 14

**Beslutas** att utse Anita Albinsson, Karin Göras och Agneta Mattson till valberedning.

Beslutas att utse Anita Albinsson till ordförande.

# 23. Val av distriktsrepresentant och ersättare till distriktsstämmor samt övriga representanter

Föreslås att frågan hänskjuts till bostadsrättsföreningens styrelse.

Beslutas hänskjuta frågan till styrelsen.

# 24. Av styrelsen till föreningsstämman hänskjutna frågor och av medlemmar anmälda ärenden som avgivits i kallelsen

# a) Stämman har 2023-04-19 beslutat att anta 2023-års normalstadgar för HSB bostadsrättsföreningar.

Stämman beslutar enhälligt att i andra läsningen anta 2023-års normalstadgar för HSB-bostadsrättsföreningar. Det antecknas att de ändrade stadgarna träder i kraft i och med att de registreras hos Bolagsverket.

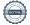

- b) Motion angående Fjärrvärmekostnader kommer att öka kraftigt. Örjan Nygren, Lägenhet nr: 119. Stämman beslutade i enlighet med styrelsens förslag att motionen avslås. Styrelsen håller med om motionärens uppmaning till alla medlemmar att spara på värme och varmvatten, men anser inte att det är ekonomiskt försvarbart att i nuläget genomföra övriga föreslagna åtgärder i punkthusen.
- c) Motion angående Brf Spåret bör se över avtalet när det gäller utemiljön för att bli mer kostnadseffektiva. Örjan Nygren, Lägenhet nr: 119 Stämman beslutade i enlighet med styrelsens förslag att styrelsen kommer att beakta motionärens synpunkter vid kommande omförhandling av markavtal.

## 24 Föreningsstämmans avslutande

Ordföranden avslutar stämman och tackar alla för visat intresse.

Vid protokollet **Justeras** 

Kerstin Thufvesson Gabriella Krook Protokollförare Ordförande

Peter Karlsson Karin Göras Justerare Justerare

# Verifikat

Transaktion 09222115557517065421

#### Dokument

Just Protokoll Brf Spåret i Åkersberga föreningsstämman den 24 april 2024 (1)

Huvuddokument

6 sidor

Startades 2024-05-08 14:58:30 CEST (+0200) av Kristina

Ekberg (KE)

Färdigställt 2024-05-08 16:22:22 CEST (+0200)

#### Initierare

### Kristina Ekberg (KE)

HSB Stockholm kristina.ekberg@hsb.se

# Signerare

#### Kerstin Thufvesson (KT)

kerstin.thufvesson54@gmail.com

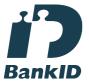

Namnet som returnerades från svenskt BankID var "Kerstin Tufvesson"

Signerade 2024-05-08 16:22:22 CEST (+0200)

#### Karin Göras (KG)

karingoeras@gmail.com

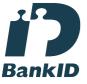

Namnet som returnerades från svenskt BankID var "Ulla Karin Göras"

Signerade 2024-05-08 15:43:45 CEST (+0200)

# Peter Karlsson (PK) peter@peka.nu

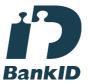

Namnet som returnerades från svenskt BankID var "PETER GUNNAR KARLSSON" Signerade 2024-05-08 15:04:22 CEST (+0200)

Gabriella Krook (GK)

gabriella.krook@hsb.se

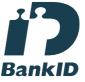

Namnet som returnerades från svenskt BankID var "Ingrid Maria Gabriella Krook"

Signerade 2024-05-08 15:00:14 CEST (+0200)

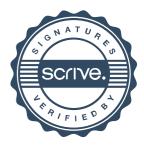

# Verifikat

Transaktion 09222115557517065421

Detta verifikat är utfärdat av Scrive. Information i kursiv stil är säkert verifierad av Scrive. Se de dolda bilagorna för mer information/bevis om detta dokument. Använd en PDF-läsare som t ex Adobe Reader som kan visa dolda bilagor för att se bilagorna. Observera att om dokumentet skrivs ut kan inte integriteten i papperskopian bevisas enligt nedan och att en vanlig papperutskrift saknar innehållet i de dolda bilagorna. Den digitala signaturen (elektroniska förseglingen) säkerställer att integriteten av detta dokument, inklusive de dolda bilagorna, kan bevisas matematiskt och oberoende av Scrive. För er bekvämlighet tillhandahåller Scrive även en tjänst för att kontrollera dokumentets integritet automatiskt på: https://scrive.com/verify

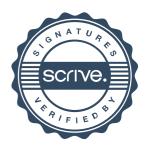